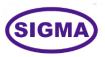

## ARTIFICIAL INTELLIGENCE TRAINER

# **MODEL-AI100**

This trainer has been designed with a view to provide practical and experimental knowledge of Artificial Intelligence (AI) with hardware and software programing.

# **SPECIFICATIONS**

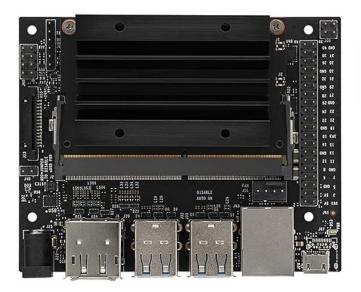

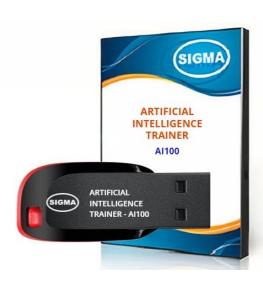

### A. Microcontroller

1. A57 Microcontroller

2. CPU : Quad-core ARM A57 @ 1.43 GHz

3. OS : Linux

4. RAM : 4 GB 64-bit LPDDR4 25.6 GB/s

5. Ethernet Connectivity : Gigabit Ethernet

6. Wifi Connectivity : 802.11 b/g Wireless LAN Dual-Band 2.4/5.0 GHz, 3G

7. Bluetooth Connectivity : Bluetooth 5.0

8. USB Connectivity : USB 3.0 – 4 Nos. – Micro USB Port

9. Storage : microSD – 32 GB

10. Camera : 2 x MIPI CSI-2 DPHY lanes

11. Display : HDMI and Display port

12. Protocols : GPIO, I2C, I2S, SPI, UART

13. Power - 5V, 4A DC

## **B. Other Parts**

1. Wifi Node : Wireless 2.4GHz Wifi Module – ESP32

2. LCD Display : 20 X 4

3. Display Monitor : 15 Inch LED

4. Storage : External SSD - 128GB

5. Camera : External Logitech – 270 – USB

6. Key Board : External Wireless

7. Mouse : External Wireless

### C. Accessories:

1. 2 mm interconnection Sockets : On Board

2. 2 mm Banana Jumper Cable : 20 Nos

3. 2mm Banana Jack to Single pin jumpers : 2 Nos

4. USB to Micro USB Cable : 2 Nos

5. Ethernet Cable : 1 No

6. HDMI to HDMI Cable : 1 No

7. VGA 15 pin Male to HDMI Converter : 1 No

8. Power Supply Adaptor : 5V, 4A DC

9. SD Memory Card with Codes for All Experiments : 32 GB - 2 No

10. 16 GB Pen Derive : 1No

with Software, Library, Drivers, Codes, Soft Copy of Manual & Mobile App

11. Printed Practical Manual : 1 No

12. E-Books for AI Subject : 10 Nos

13. Mp4 Video Class for AI Subjects : 100 Nos

14. Power Supply : 230V AC, 50 Hz

15. Operating Conditions : 0-40 °C, 85% RH

16. Mains Cord : 1 No – On Board

## **EXPERIMENTS**

# **A.** Theory Experiments

- 1. To understand theory and working of Artificial Intelligence
- 2. To understand Operating System for Artificial Intelligence
- 3. To understand Protocols used for Artificial Intelligence
- 4. To understand USB, HDMI, Display Port Interface of Artificial Intelligence
- 5. To understand Ethernet Cable Interface for Artificial Intelligence
- 6. To understand micro SD Card Interface for Artificial Intelligence
- 7. To understand that how to connect 20 x 4 LCD Display to Artificial Intelligence
- 8. To understand Libraries and Algorithms used for Artificial Intelligence

# 1. Artificial Intelligence -AI - Experiments

- 1. Introduction to Artificial Intelligence What is Artificial Intelligence
- 2. To understand theory of Block diagram and its internal Structure of AI
- 3. To understand History of Artificial Intelligence
- 4. To understand Fundamentals of Artificial Intelligence
- 5. To understand theory of Basic of AI and its architecture
- 6. To understand AI Programming Language C, C++, Python and R
- 7. To understand AI Protocols
- 8. To understand Glossary of Technical words
- 9. To understand AI Applications in following Areas:
  - a. Natural Language Processing NLP
  - b. Internet of Things IOT
  - c. Preventive Maintenance
  - d. Cyber Security
  - e. Agriculture and Food Industry
  - f. Remote Healthcare Monitoring and Telemedicine
  - g. Environment Monitoring and Forecast
  - h. Warehouse and Logistics Monitoring
  - i. Retail Analysis
  - j. Intelligent Traffic Management
  - k. Energy Monitoring and Control
  - I. Home and Building Automation

### 10. To understand algorithms used for applications in AI:

- a. TensorFlow To make AI Frame work
- b. Keras For High Performance Numerical Computation
- c. PyTorch
- d. GoogleAI
- e. Amazon web services AWS
- f. Caffe
- g. Anaconda Navigator

# 11. To understand software used for AI: a. Linux OS b. NVIDIA JetPack having Board support package - BSP c. NVIDIA CUDA d. cuDNN

- e. TensorRT
- f. Anaconda Navigator
- g. Jupyter Notebook
- h. Computer Vision
- i. GPU computing
- j. Multimedia Processing

## 12. To understand Libraries for applications in AI:

- a. numpy
- b. pandas
- c. scikit-learn
- d. matplotlib
- e. seaborn
- f. pycuda
- q. cv2
- h. caffe
- i. torch
- j. pytorch
- k. TensorRt

## 13. To understand Mathematics used for AI:

- a. Linear Algebra Linear Equations, Matrixs, Vectors
- b. Calculus Differentiation, Integration, Gradient Descent,
- c. Statistics Population, Parameter, Sample, Variable, Probability
- 14. To understand realtime image processing applications using Computer Vision CV
- 15. To understand Minimax Algorithm in Artificial Intelligence
- 16. To understand Generative AI
- 17. To understand ChatGPT Applications

- 18. To understand Virtual Reality VR and Augmented Reality AR
- 19. To understand OpenAI Speech To Text converter
- 20. To understand LangChain
- 21. To understand Hill Climbing Algorithm in Artificial Intelligence
- 22. To demonstrate OpenAI
- 23. To demonstrate Virtual Reality VR and Augmented Reality AR

## **CLASS ROOM TRAINING - ONLINE AND OFFLINE**

The training includes Single user Classroom / laboratory teaching, learning and simulation software module. The content has easy explanation of various complex topics with animation and simulation for ease of student learning. It also supports learning through videos, graphs, charts, along with mandatory rich content and theory to understand fundamental concepts, interactive learning objects, FAQ, MCQ etc. The content is supplied in digital online access or license protection.

\_\_\_\_\_\_

### **Contact US**

# **Registered Office**

SIGMA TRAINERS AND KITS E-113, Jai Ambe Nagar, Near Udgam School, Drive-in Road, Thaltej, AHMEDABAD-380054. INDIA.

### **Contact Person**

Prof. D R Luhar – Director

Mobile : 9824001168 Whatsapp : 9824001168

# Phones:

Office : +91-79-26852427
Factory : +91-79-26767512
+91-79-26767648

+91-79-26767649

## **Factory**

SIGMA TRAINERS AND KITS B-6, Hindola Complex, Below Nishan Medical Store, Lad Society Road, Near Vastrapur Lake, AHMEDABAD-380015. INDIA.

### E-Mails:

sales@sigmatrainers.com drluhar@gmail.com